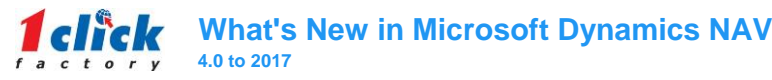

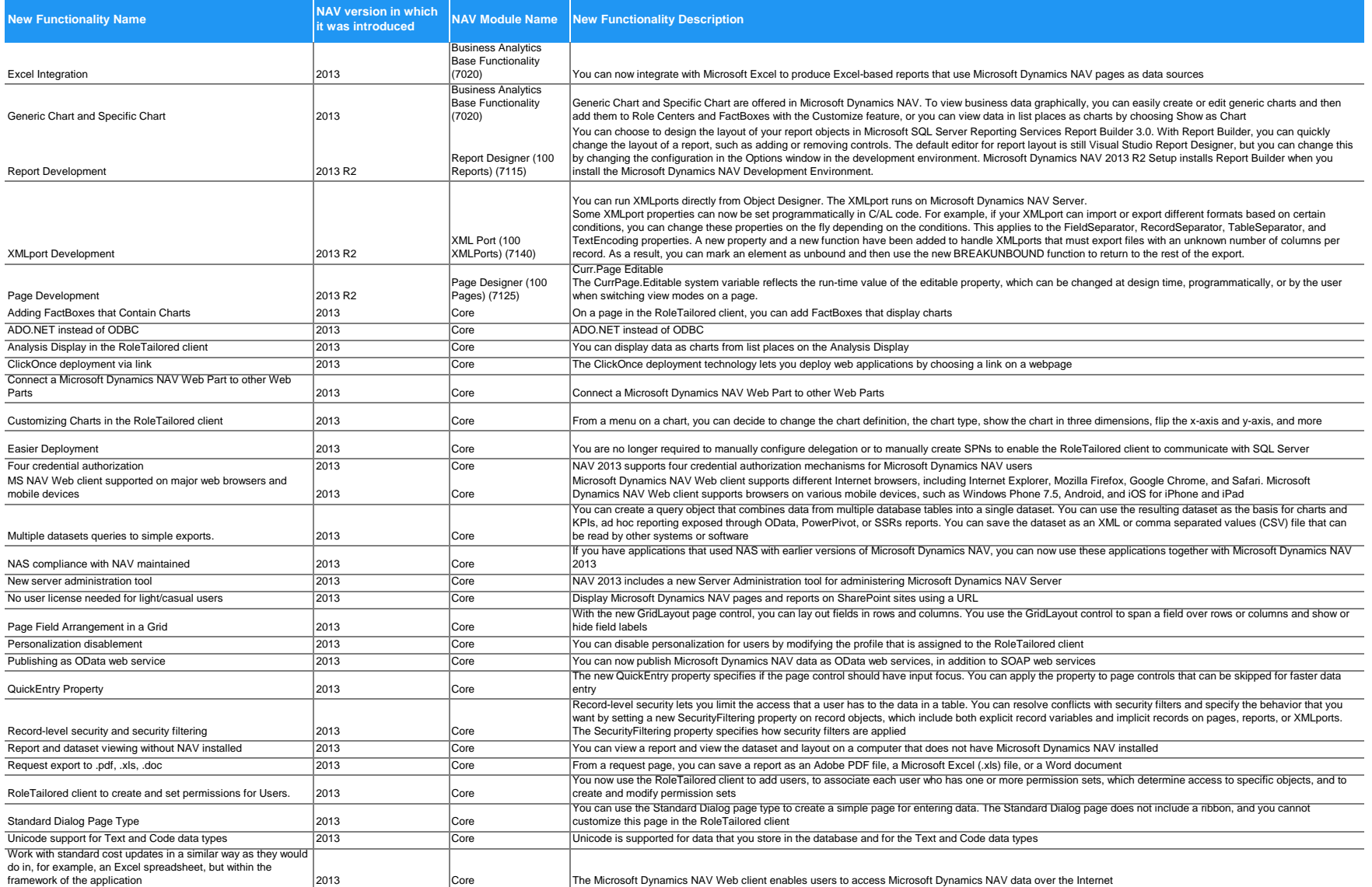

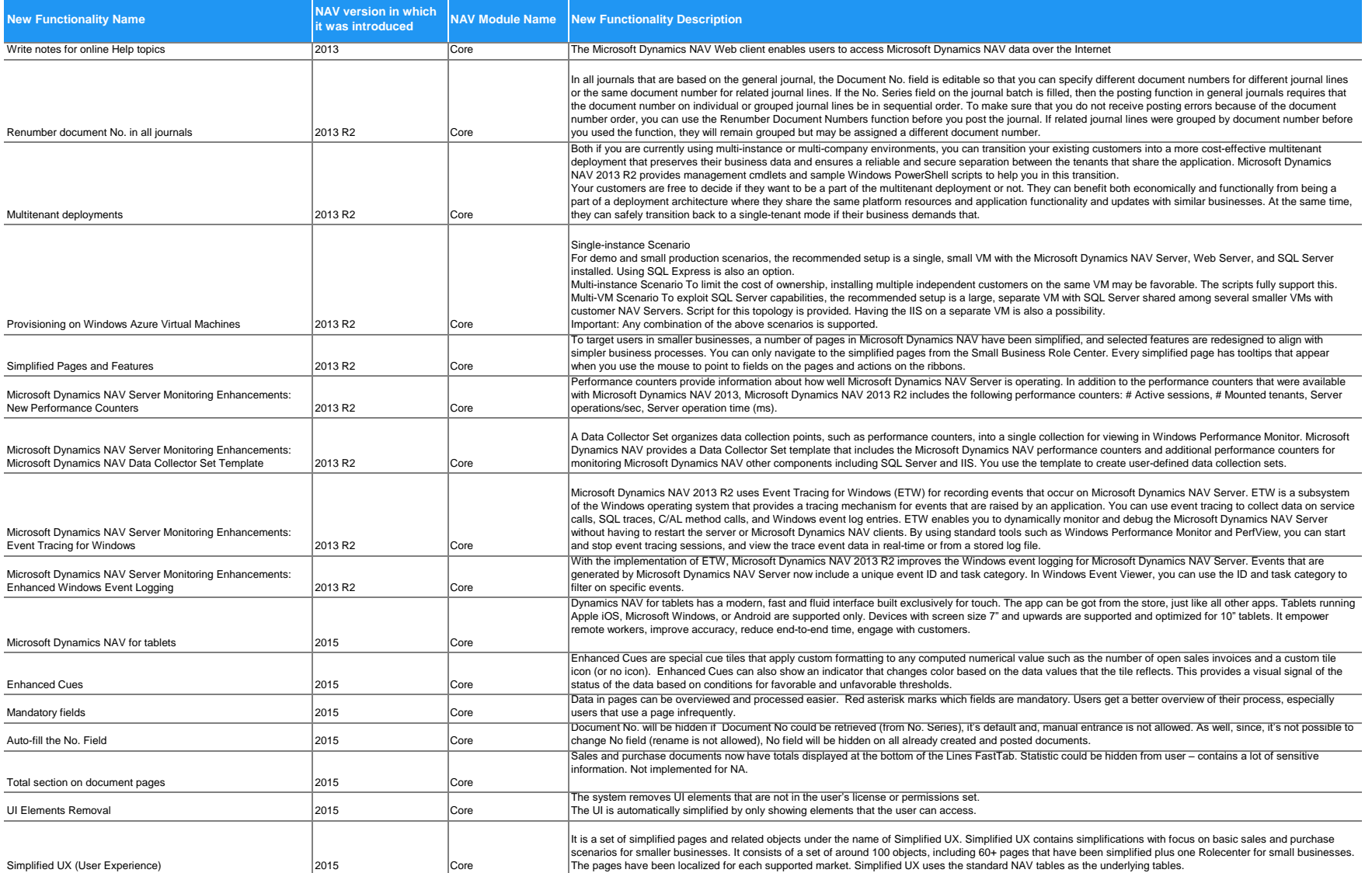

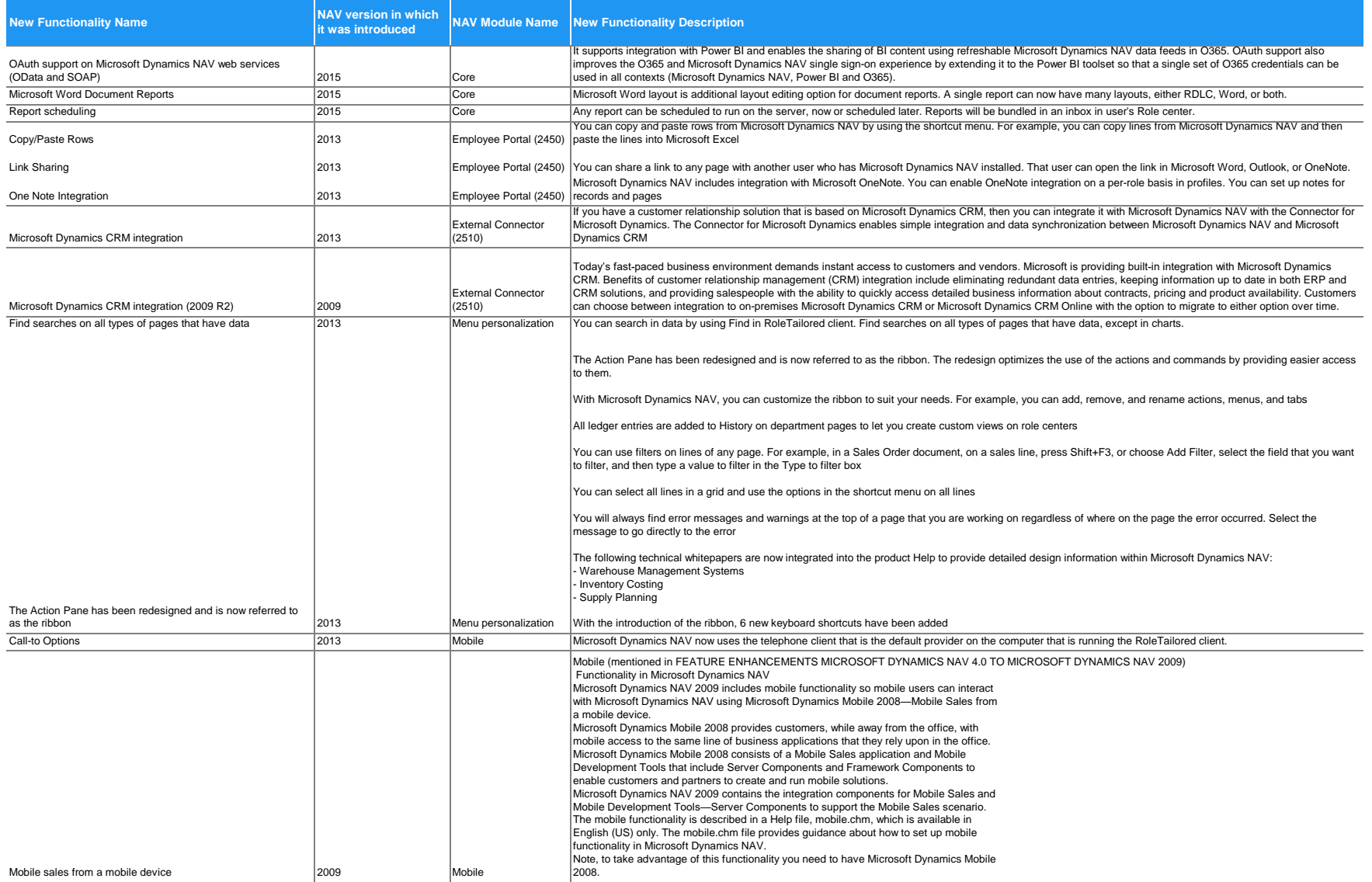

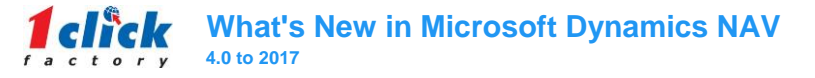

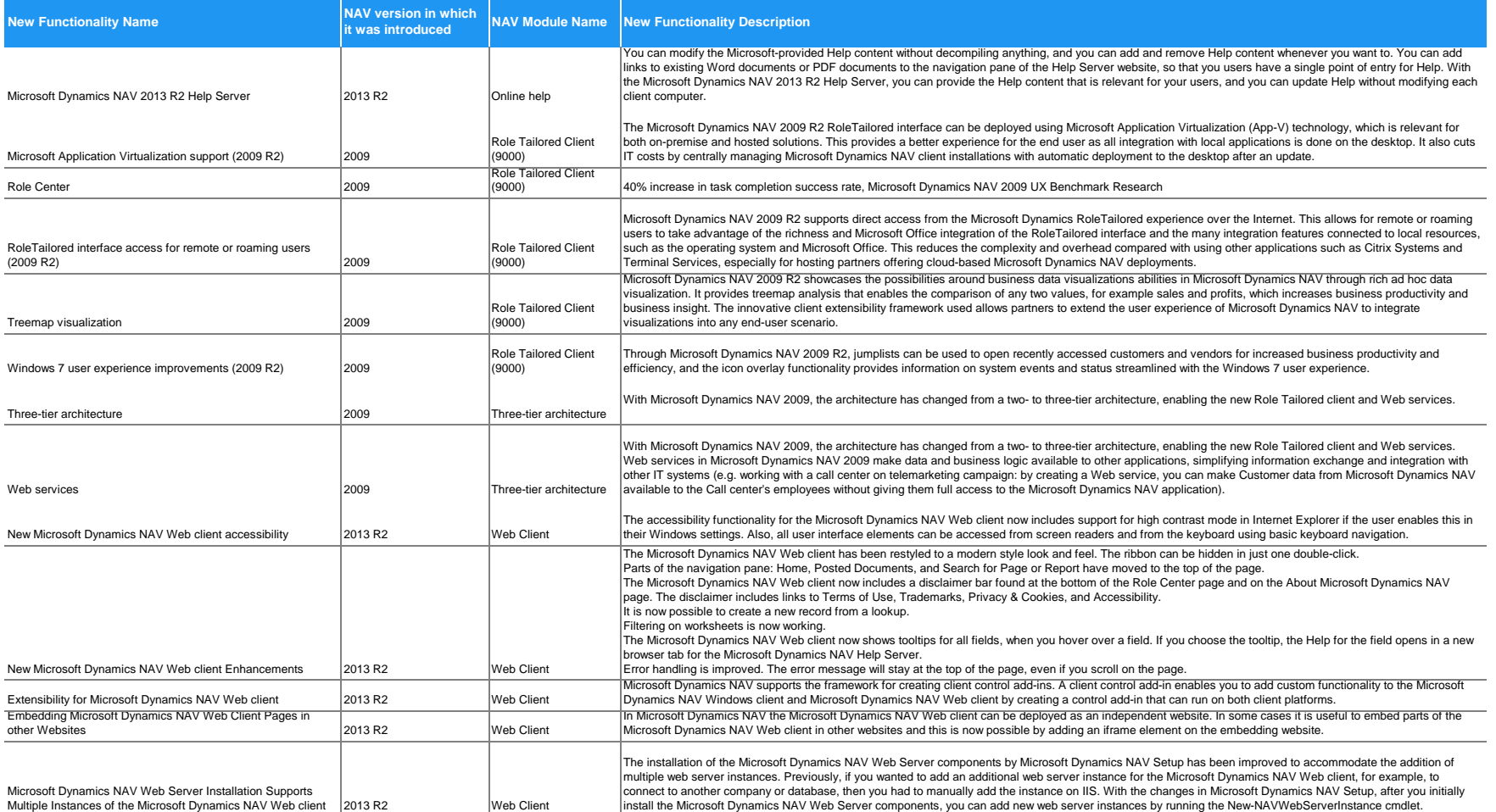

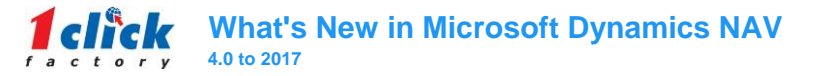

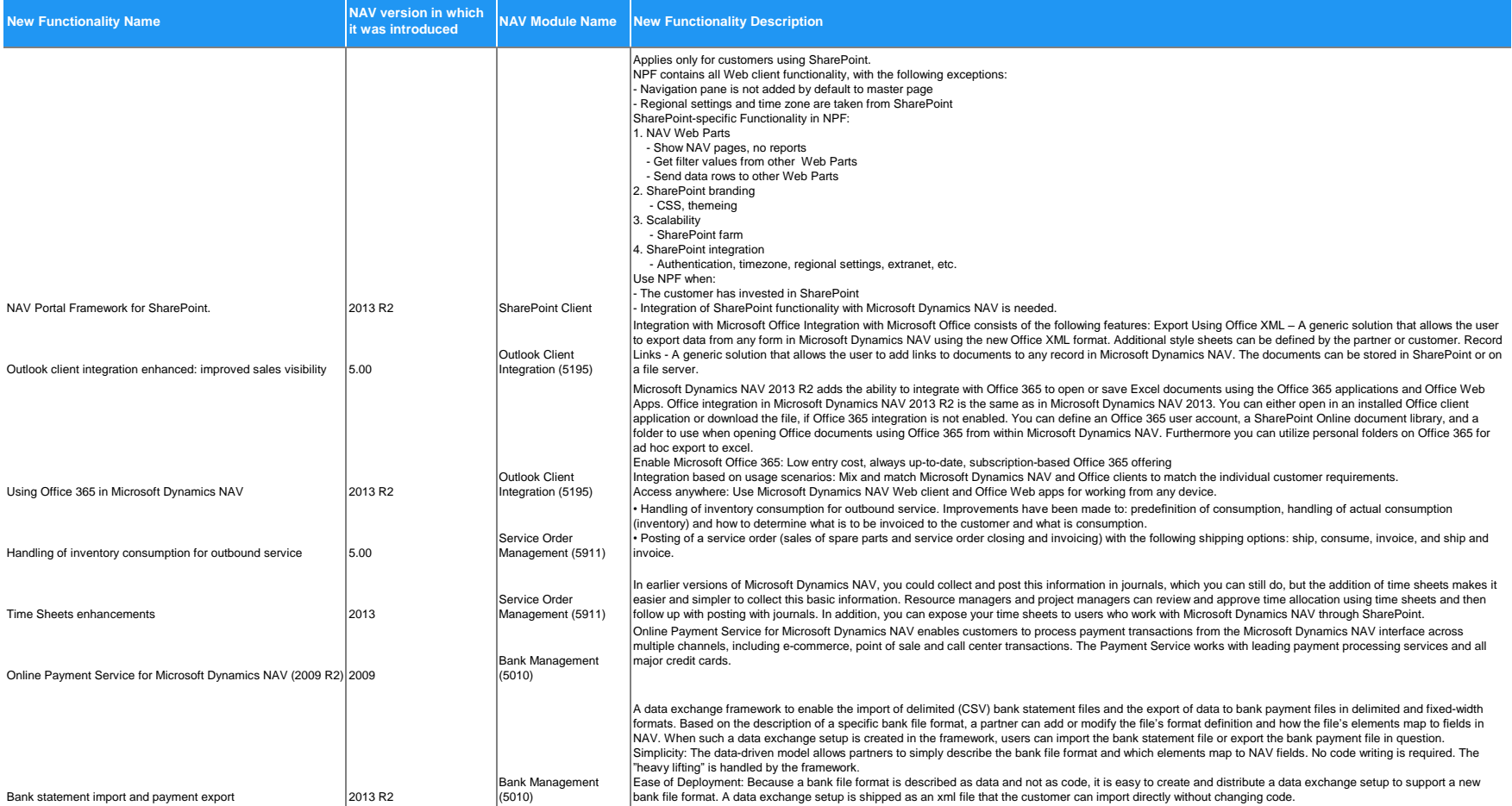

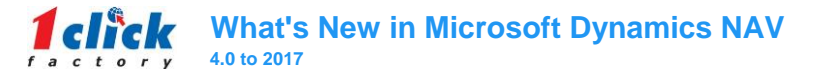

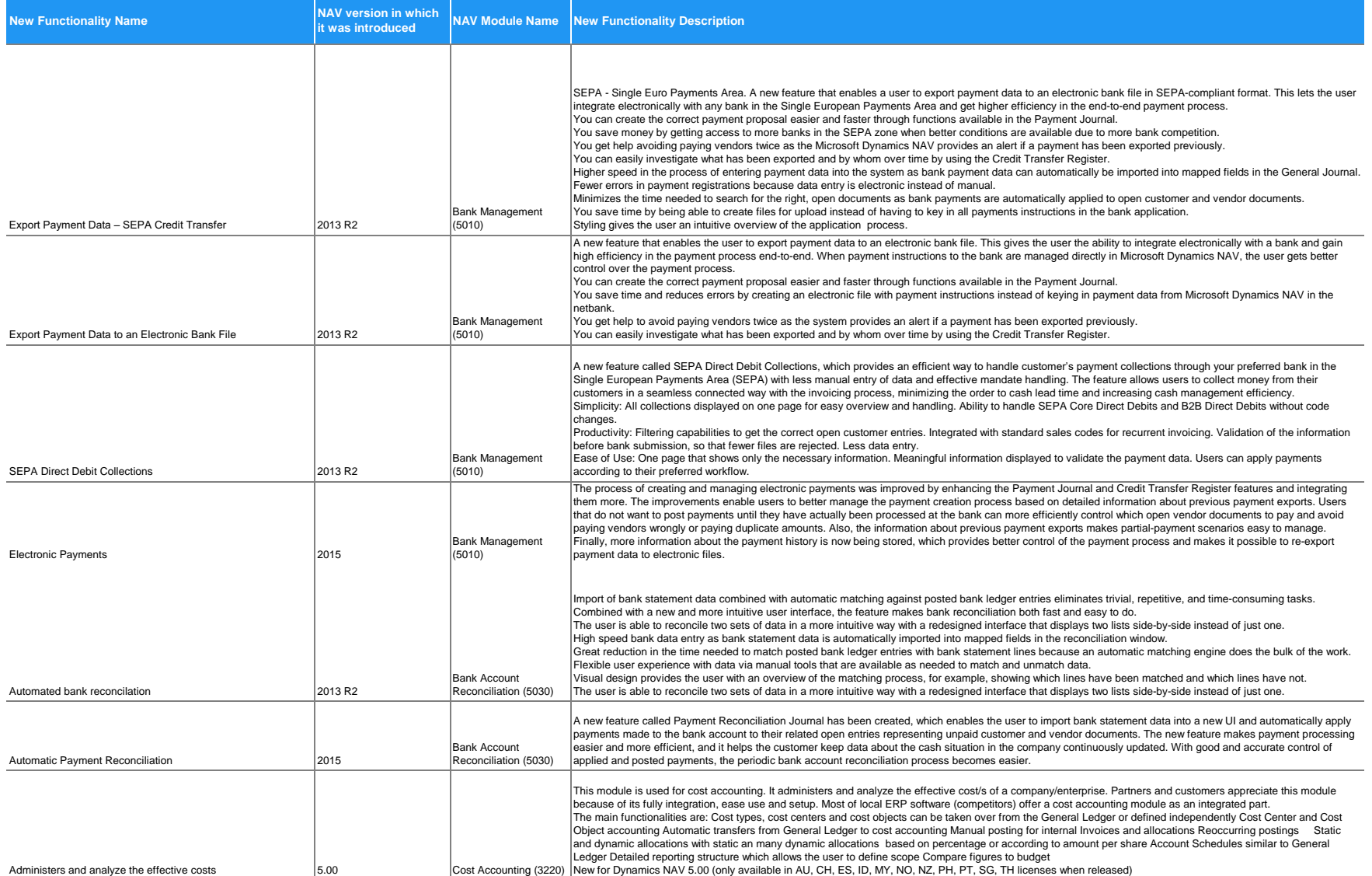

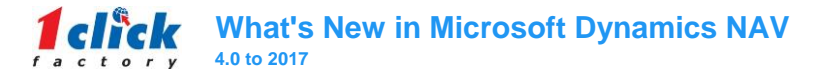

**Contract Contract** 

and the company of the company

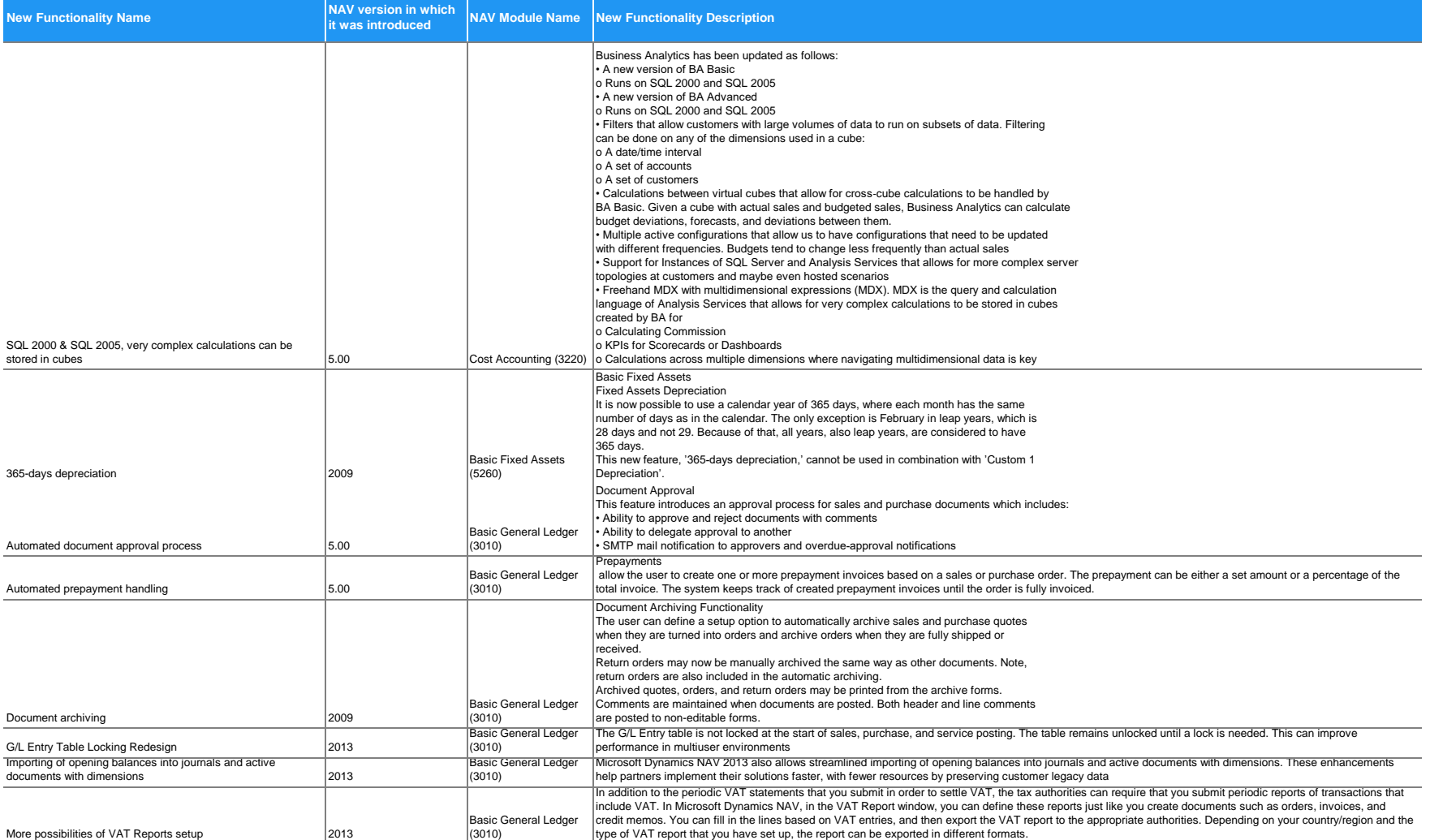

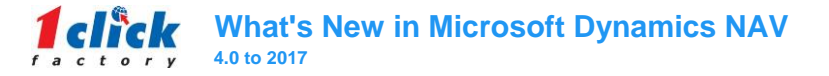

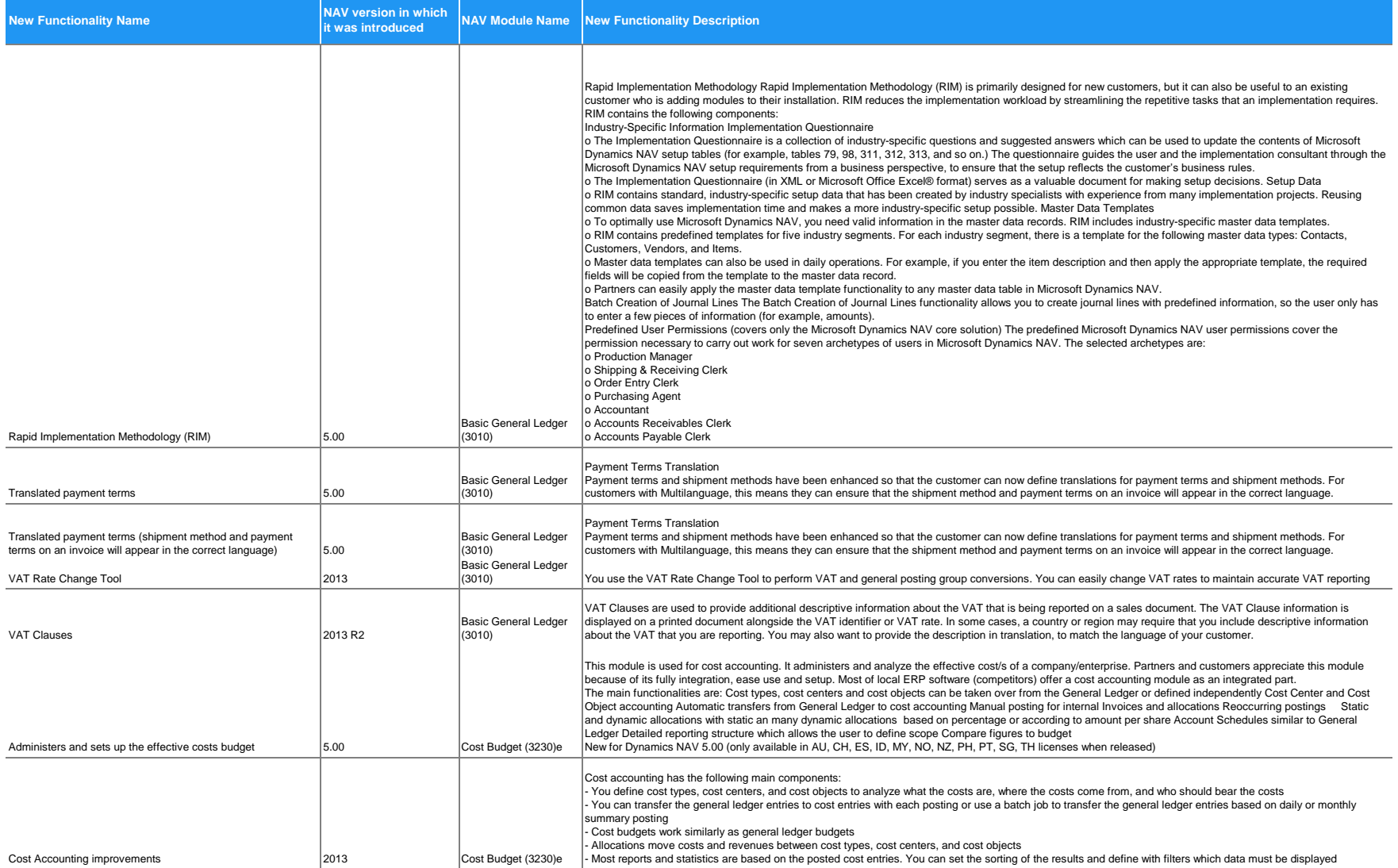

8

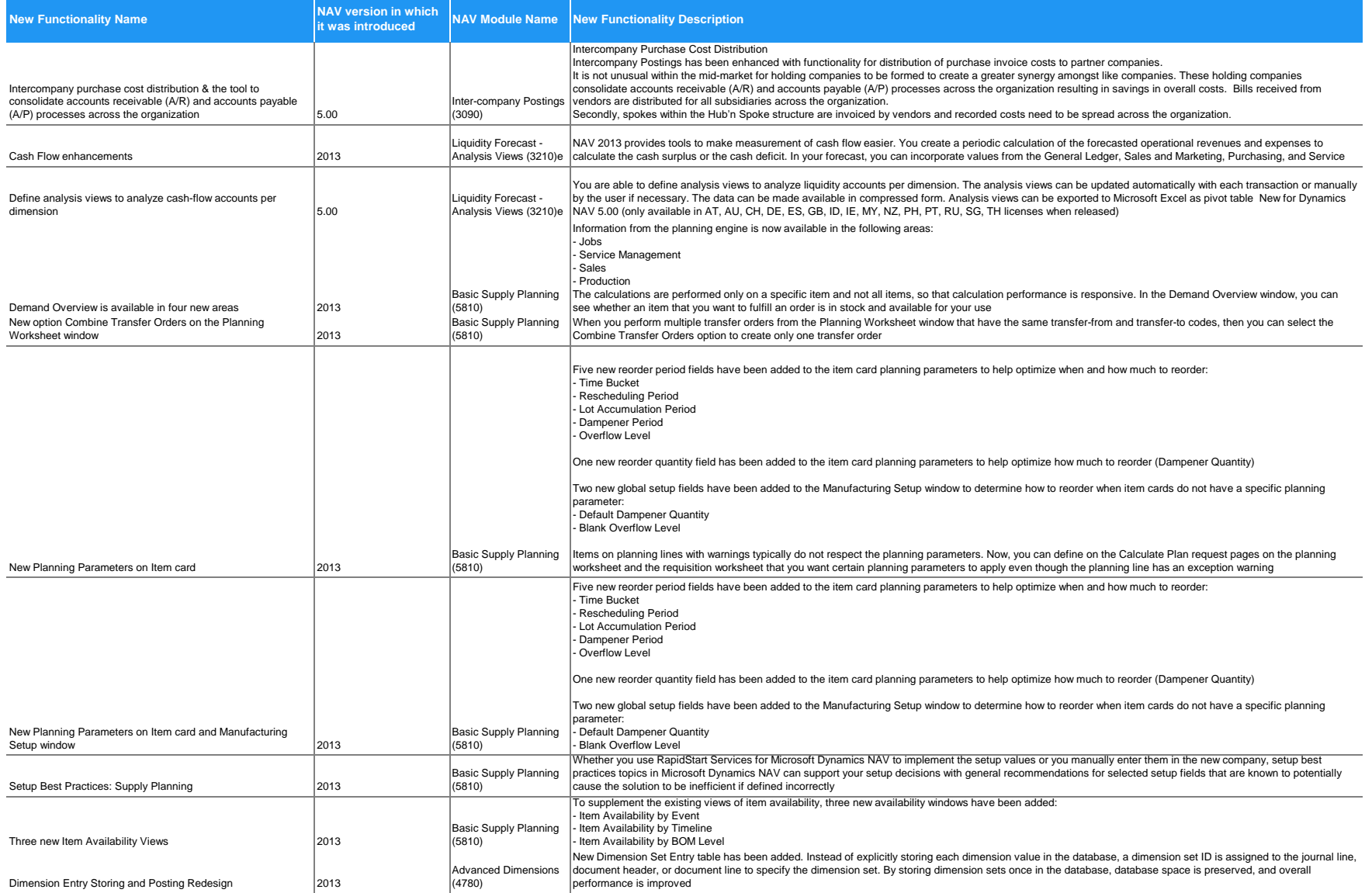

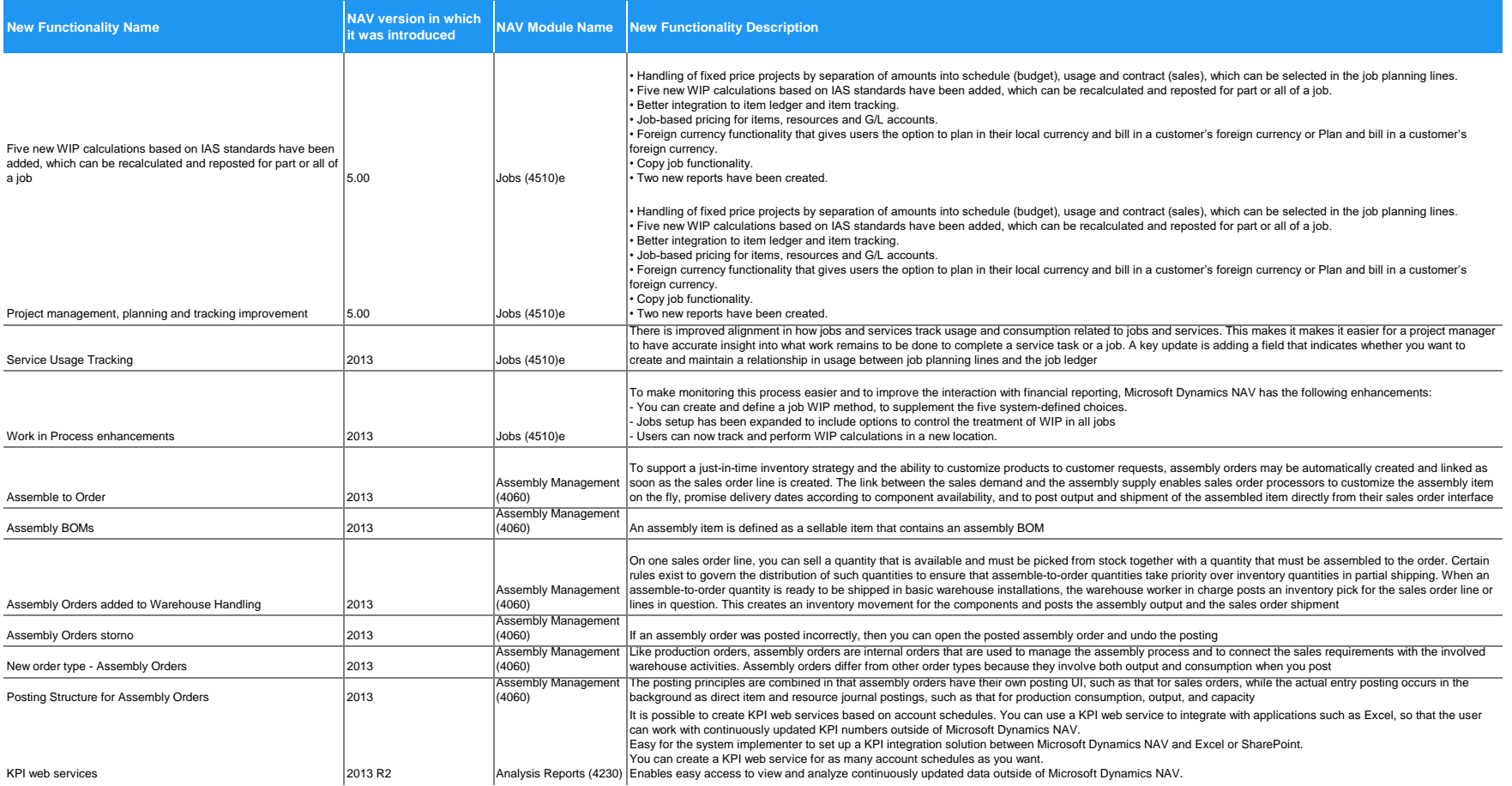

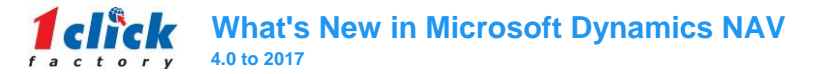

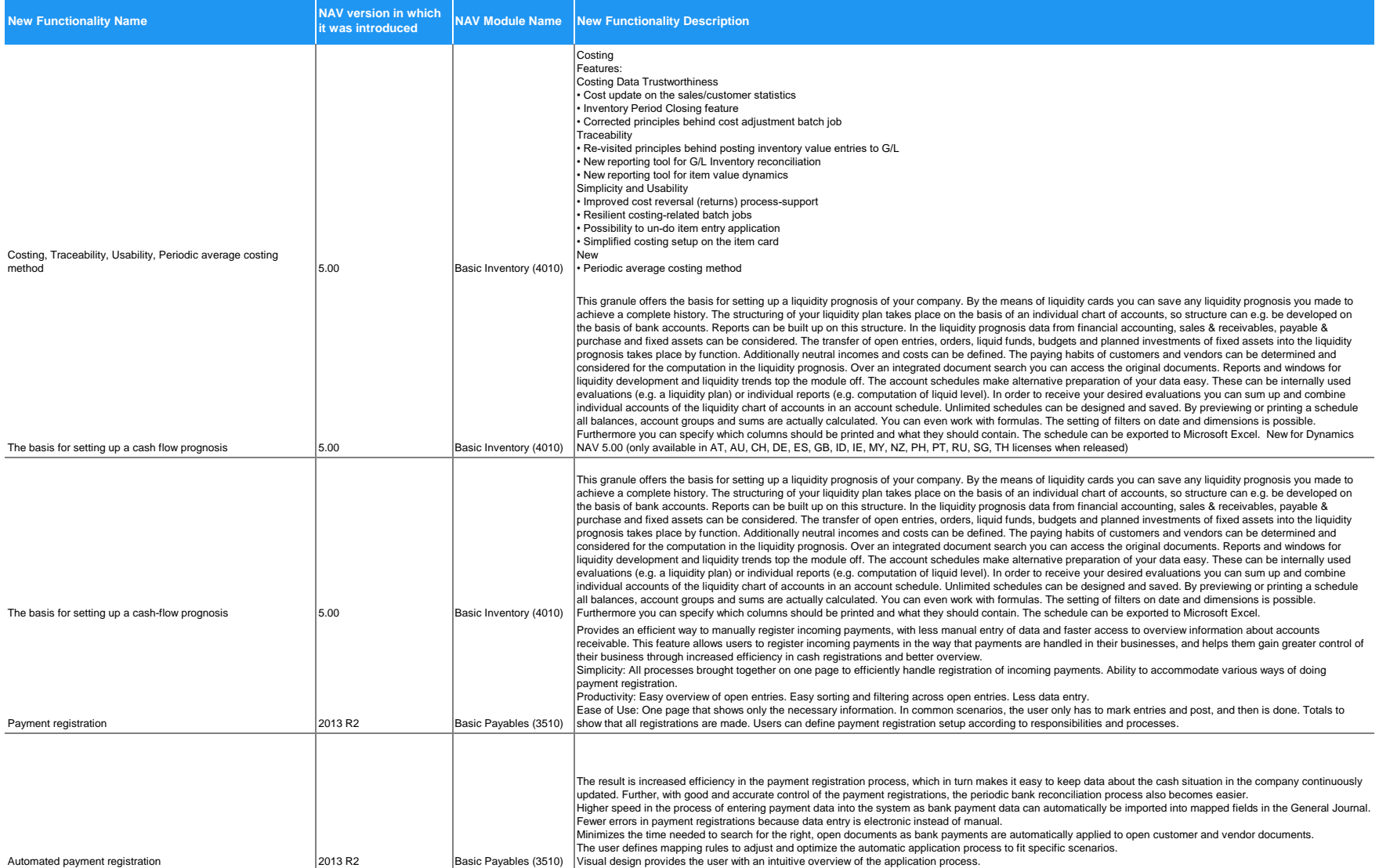

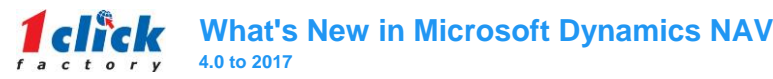

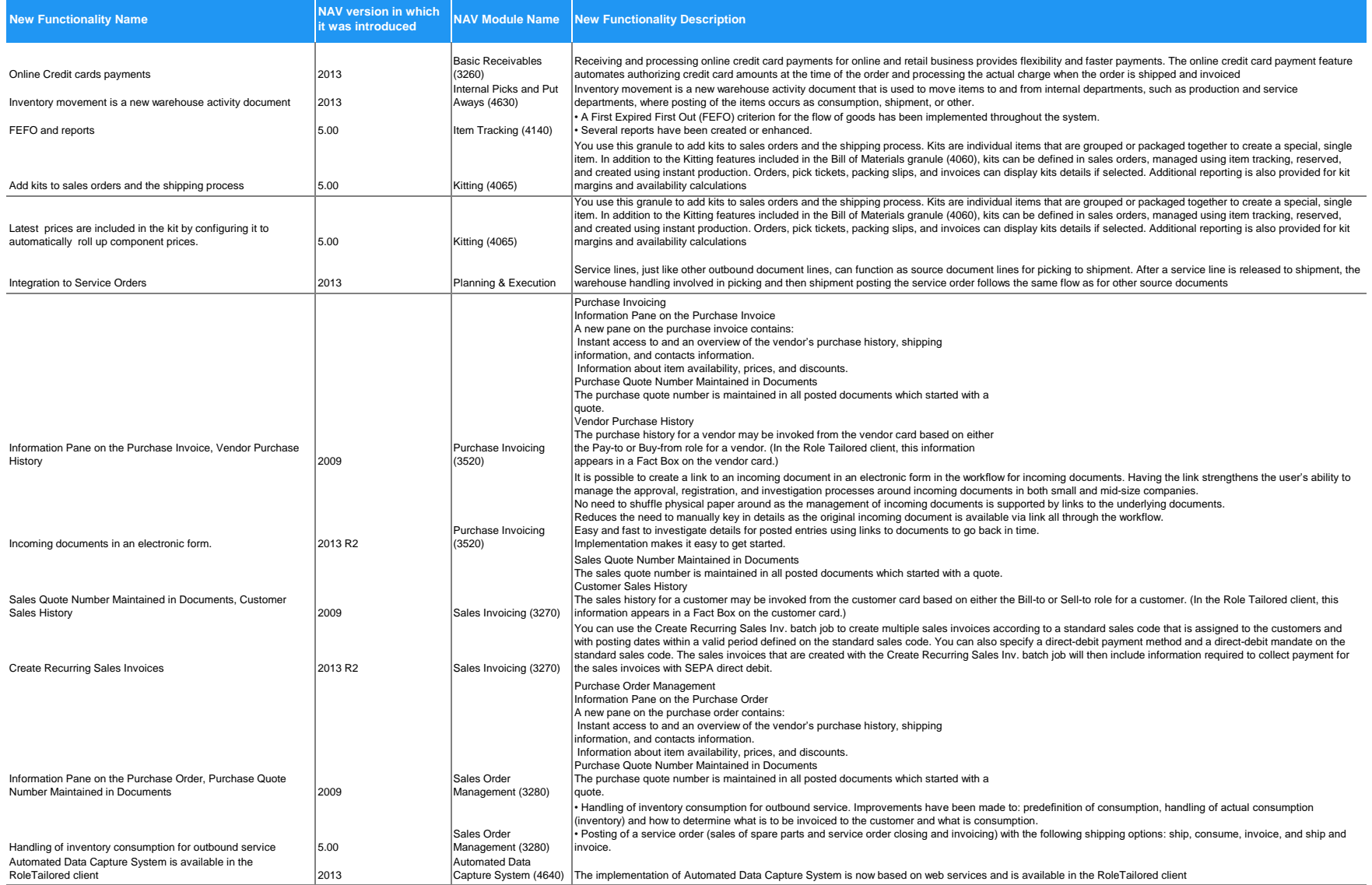

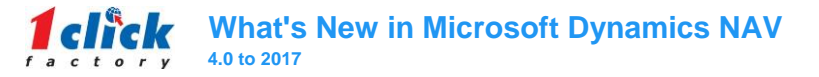

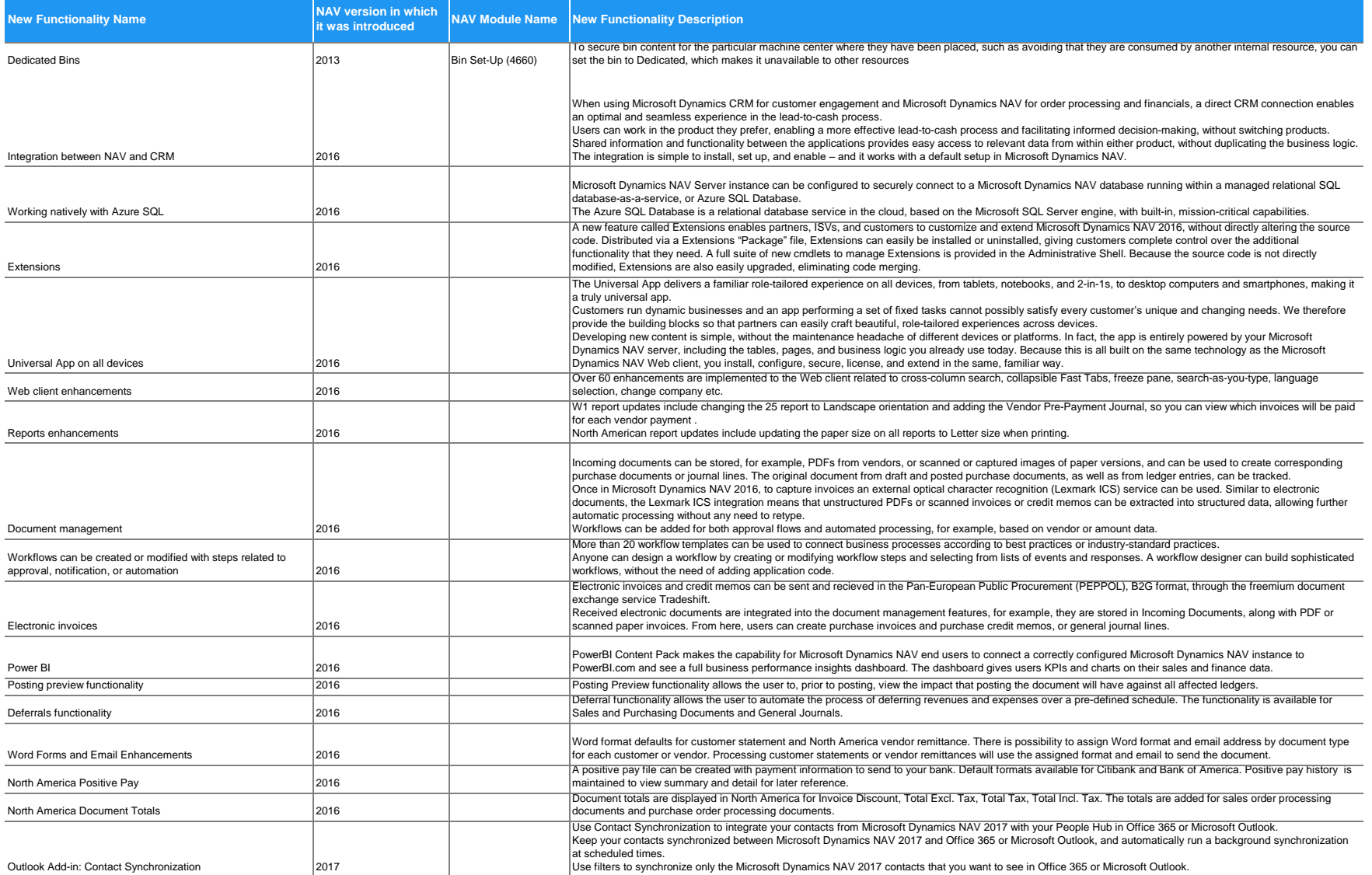

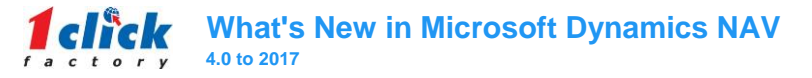

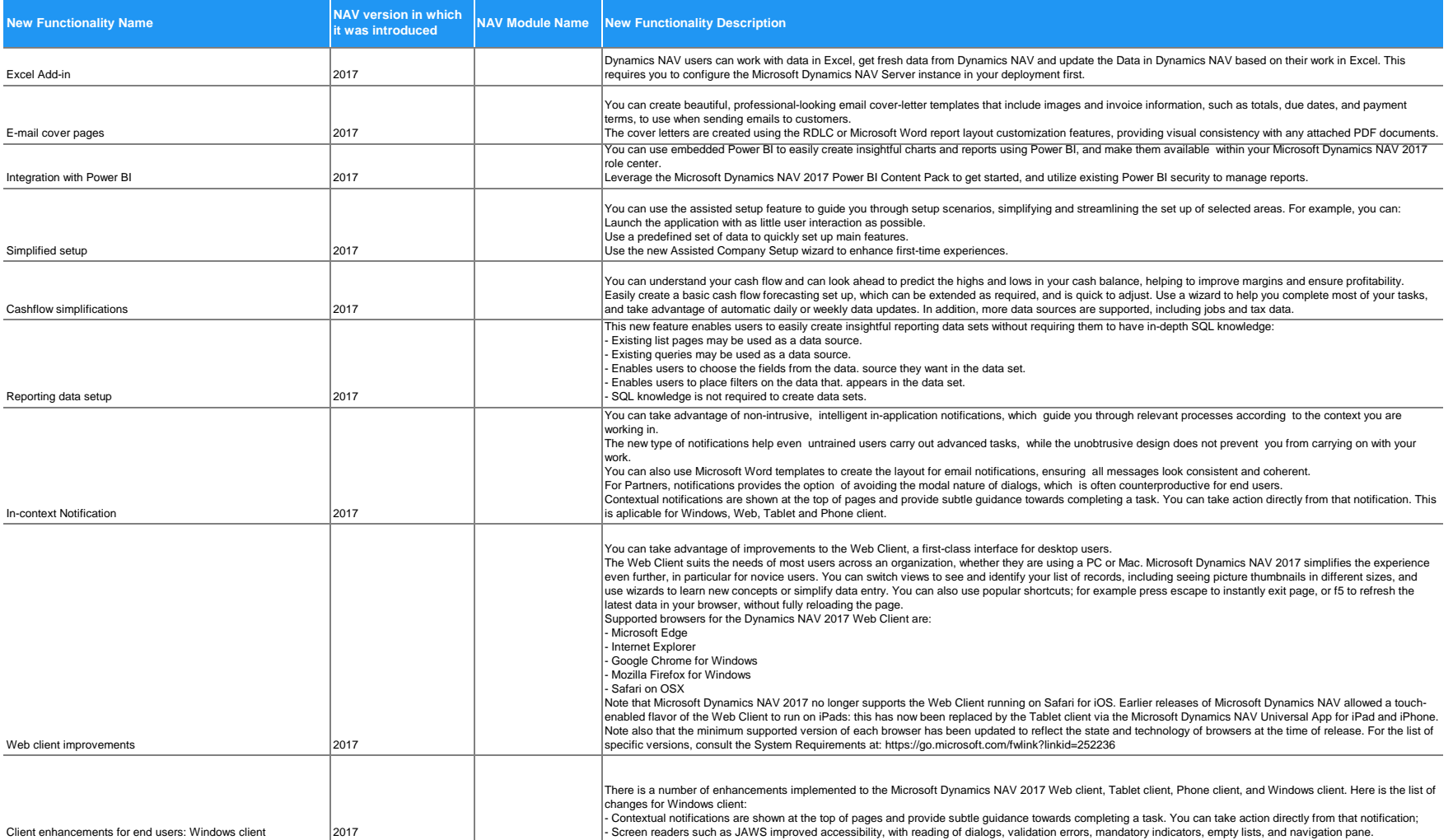

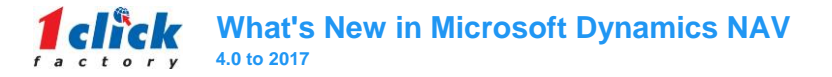

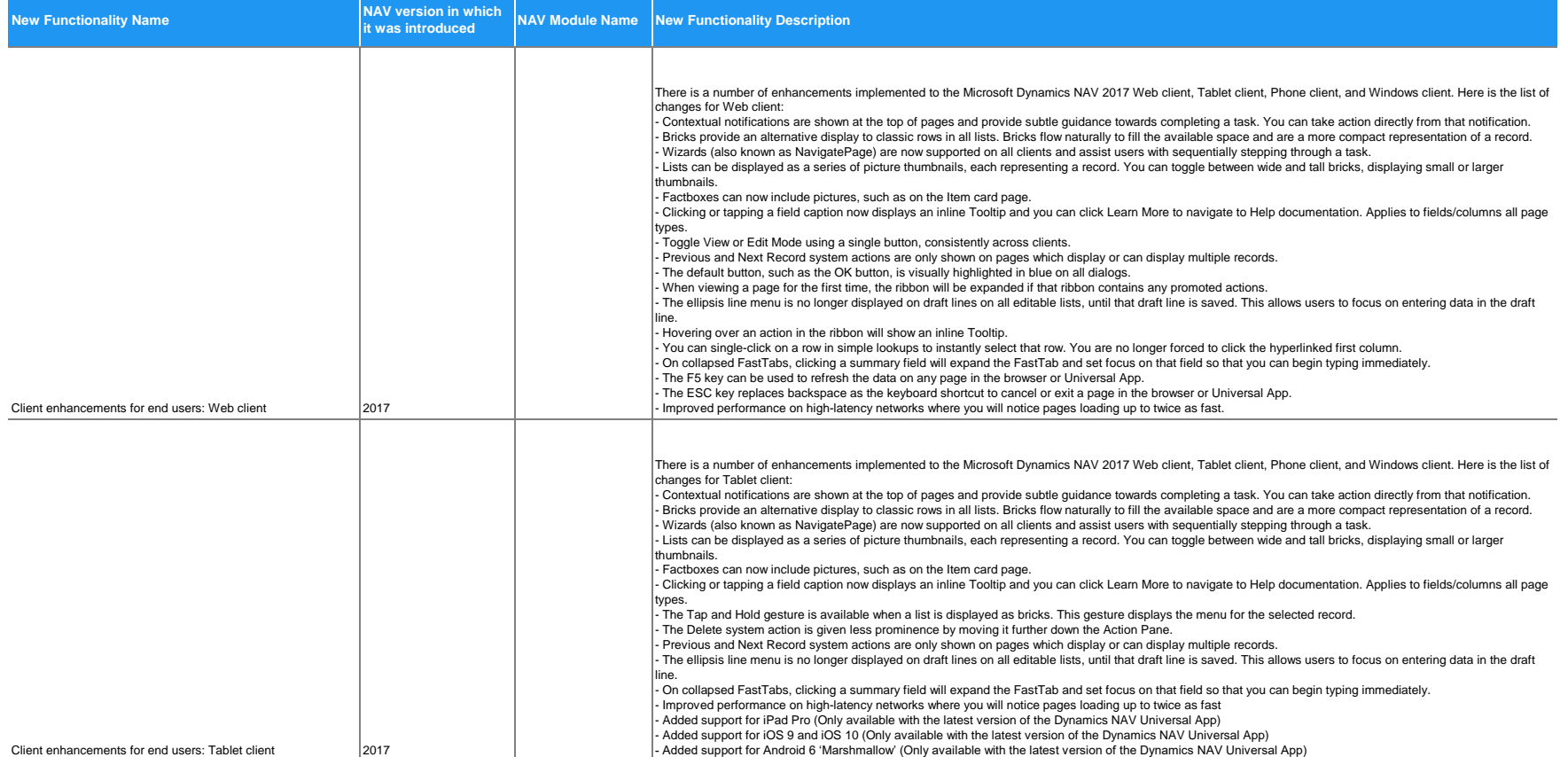

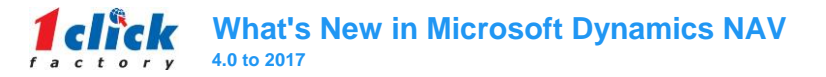

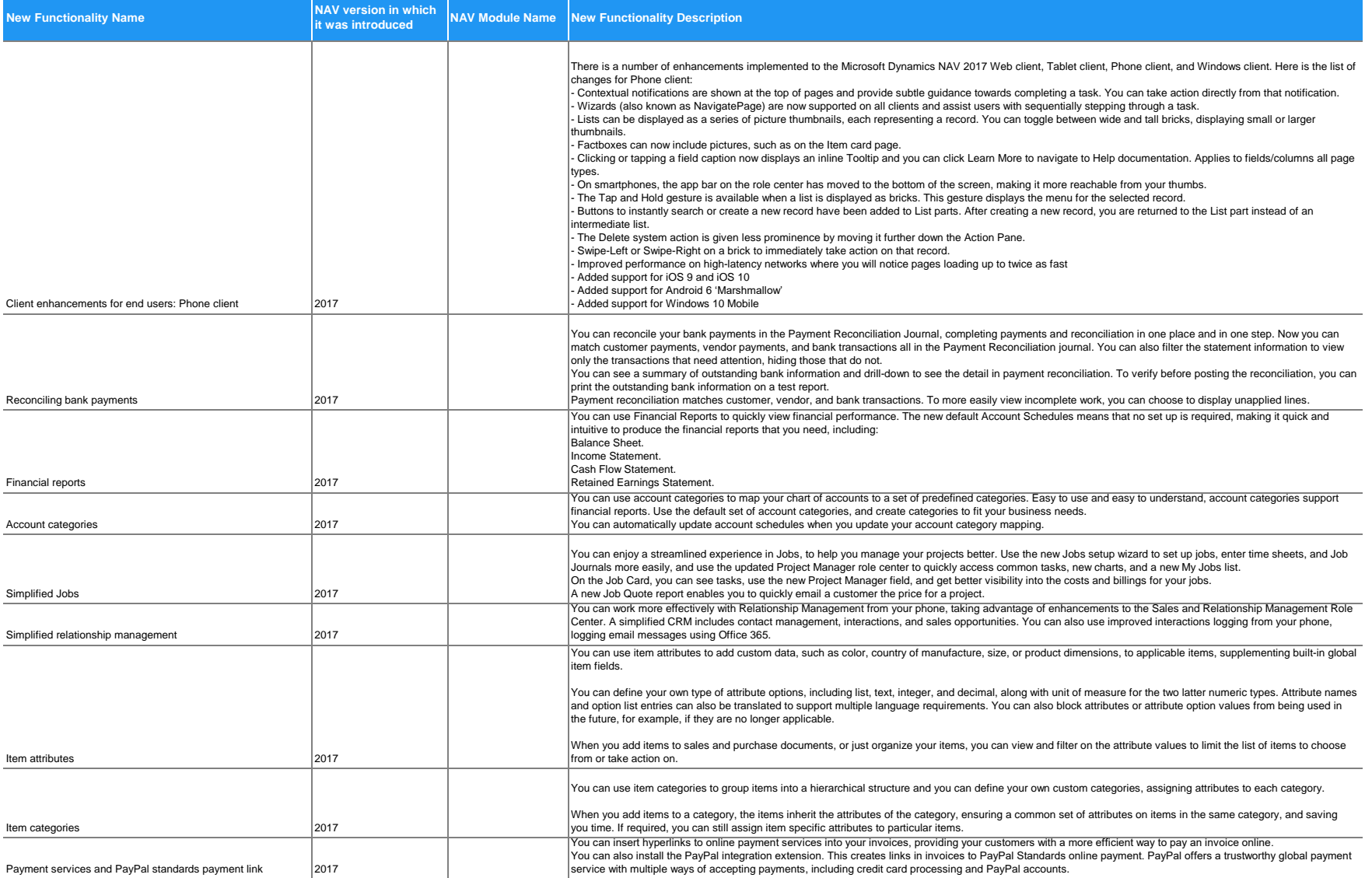

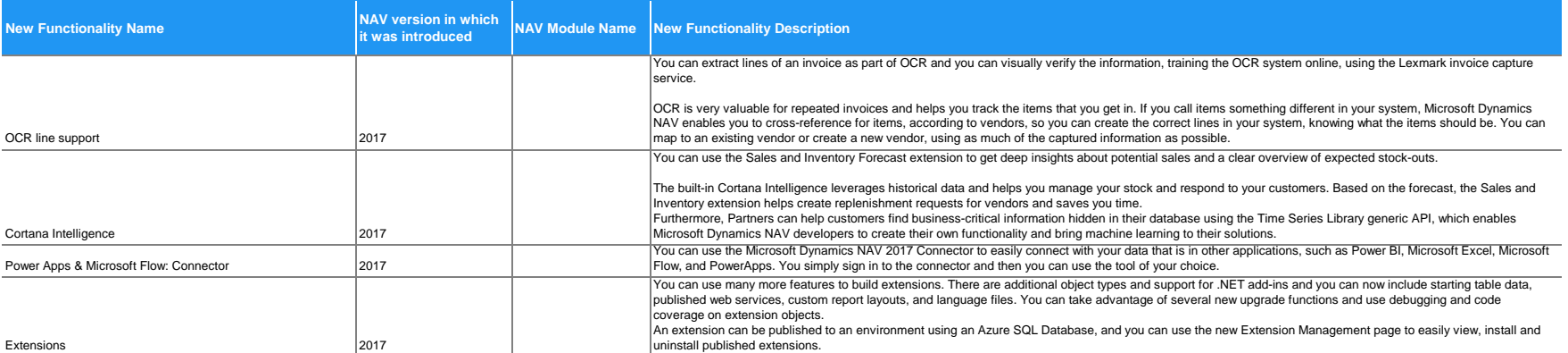